#### 社団法人私立大学情報教育協会

# 平成19年度 FDのための情報技術講習会 開催要項

#### 講習会について

 先生方が授業で直面する問題点として、学習意欲を高める工夫や授業設計のためのシナリオ作りが難 しいという声が多く寄せられていることから、大学として組織的に授業改革が促進されるよう、先生方 の授業運営力の向上を目指した講習として「ファカルティ・デベロップメントのための情報技術講習会」 を実施することにいたしました。

この講習会では、IT を効果的に授業に活用できるよう、授業のシナリオ作りからプログラムをスター トします。その後、シナリオを実現するための情報技術として、コンテンツの作成方法と LMS(学習管 理システム)の活用方法に焦点を当て、コース別に実習を行います。

受講対象 当協会加盟大学・短期大学の専任教員ならびに教育支援を行う専任職員の方。

日 │ 時 │ 平成 19 年 8 月 29 日(水)~31 日(金)※ 3日とも午前 10 時開始 午後 5 時終了 会 場 園田学園女子大学 (兵庫県尼崎市)

コース・参加費 コンテンツ作成コース(46,000円) / LMS 活用コース(48,000円) 1日目: 講習内容

### コンテンツ作成コース,LMS活用コース共通

解説「授業改善のための課題」

教員が授業で直面する課題や問題について、その背景にある学生の問題、教員の問題を掘り下げ、 現状認識を行うとともに、ファカルティデベロップメントの課題を把握します。また IT を活用した 授業改善の可能性と限界を探ります。

・ 解説「授業改善のためのシナリオ設計の重要性」 岸田 賢次氏(名古屋学院大学商学部教授) シラバスで掲げた授業目標を達成することは、学生の基礎学力、現場感覚の不足、予習・復習の 不徹底等の問題があり、通り一遍の授業では難しい。授業の展開や学習のポイントを考慮した上で、 目的に応じた効果的な IT を活用することにより、これらの問題を解消することは可能です。授業 のシナリオを意識した授業展開を行っている事例をもとに、どうすれば効果的な授業を運営するこ とができるか、そのポイントについて解説いただくことにしています。

#### - 解説「授業シナリオの作成方法」/ ワークショップ「シナリオ作成実習」

シナリオの簡便かつ合理的な作成方法、学生のニーズ分析、授業の動機付け、授業評価など、実際の シナリオ作りの手順等について具体的な事例を挙げながら解説します。その後、参加される先生方の実 際の授業に即したシナリオを作成していただき、翌日以降の技術講習につなげることとします。

#### 2日目以降:

- ・ 作成したシナリオに基づいて、それを実現するための技術講習と有効活用するため助言を行います。使用する技術に より、以下のコースに分かれて実習を行います。
- ・ その他、ITを活用した授業改善を行っている具体的な事例紹介を盛り込む予定です。

# コンテンツ作成コース

#### (2 日目)

i. Í

- コンテンツの作成の基本(PowerPoint, Web)
- ・効果的なプレゼンテーションの作成 PowerPoint の特徴を理解し、授業のスタイルや進め方に応じて、最適な学習効果を得られるコンテン ツとはどのようなものか学びます。
- ・授業情報の保存、整理、活用

個人または小グループにおける授業用コンテンツ、学習成果物、成績等の保存、整理、活用について 学びます。

- ・ソフトウェアの実習
	- ・ PowerPoint の機能概要と実習
- ・ 動画の編集、静止画の処理(ムービーメーカー、Picture Manager 等)
- Web 作成(フリーソフト「KompoZer」の利用)
- ※PowerPoint 実習と Web 作成実習はどちらか選択していただきます。

(3 日目)

・総合実習 ・・・ご自身のシナリオに基づいて授業用コンテンツを作成します。

## LMS活用コース

#### (2 日目)

- ・学習支援システムとしての LMS
- ・LMS とは(意義、構造、機能
- ・LMS の機能と活用方法(小テスト、アンケート、課題提出、シラバス管理、コミュニケーション、 学習指導管理、成績管理)
- ・さまざまな LMS(フリー、商用)の紹介
- ・オープンソース LMS Moodle の操作実習
	- サンプル教材を利用して、短い e-ラーニング教材を作ります。
		- ・コースの作成
		- ・コースへの教材,小テスト,課題の登録
		- ・フォーラムの作成
		- ・受講者の登録
		- ・作成した e-ラーニング学習の体験
- (3 日目)

・授業シナリオに基づいた LMS 活用の実践・・・ご自身のシナリオに基づいてコンテンツを作成し登録します。

#### 申し込み方法

本講習Webサイトの申し込みフォームからお申し込みいただくか、以下の申し込み欄に必要事項を記入 の上当協会事務局まで FAX 送信をお願いいたします。

※ 申し込み締め切りは平成19年8月22日(水)必着とします。

※ 参加費の振込方法、集合場所・時間等については本講習会 Web サイトより連絡いたします。

#### お問い合わせ

 本講習に関するお問い合わせは、TEL: 03-3261-2798、E-Mail: tech2007@juce.jp までお願いいたしま す。なお、講習の詳細については、随時本講習会 Web サイトに掲載いたします。

詳細情報および Web からの申し込みは・・・http://www.juce.jp/tech2007/

------------------------------------------------------------------------------------------- 授業情報技術講習会 (コンテンツ作成コース·LMS 活用コース FAX 申し込み票)

このページをコピーして必要事項を記入の上、03-3261-5473 まで FAX 送信願います。

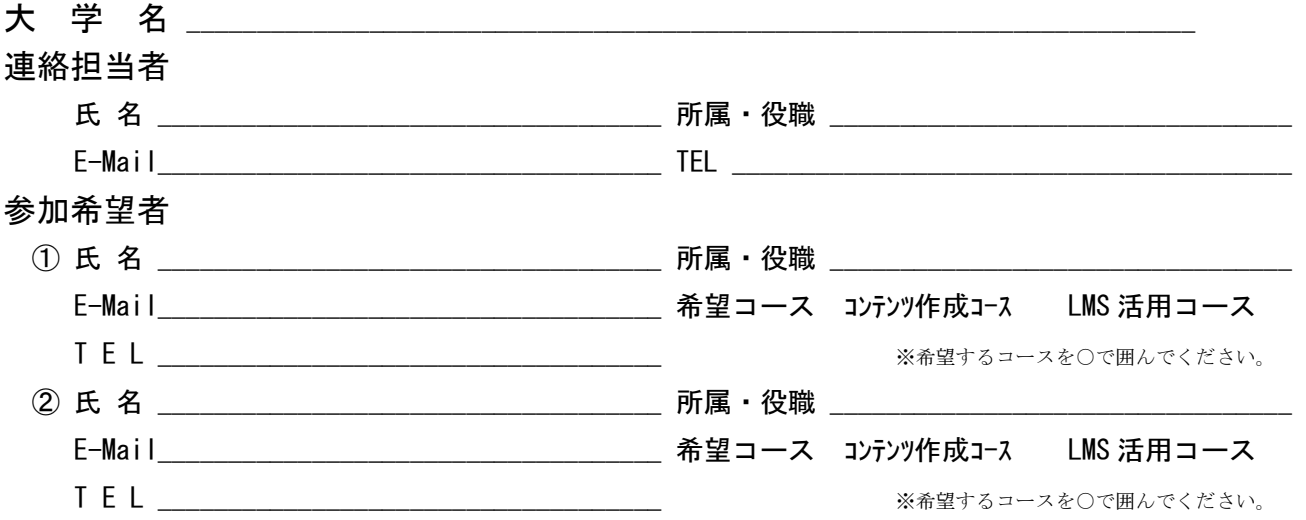

# 平成19年度 FDのための情報技術講習会講習内容とタイムテーブル

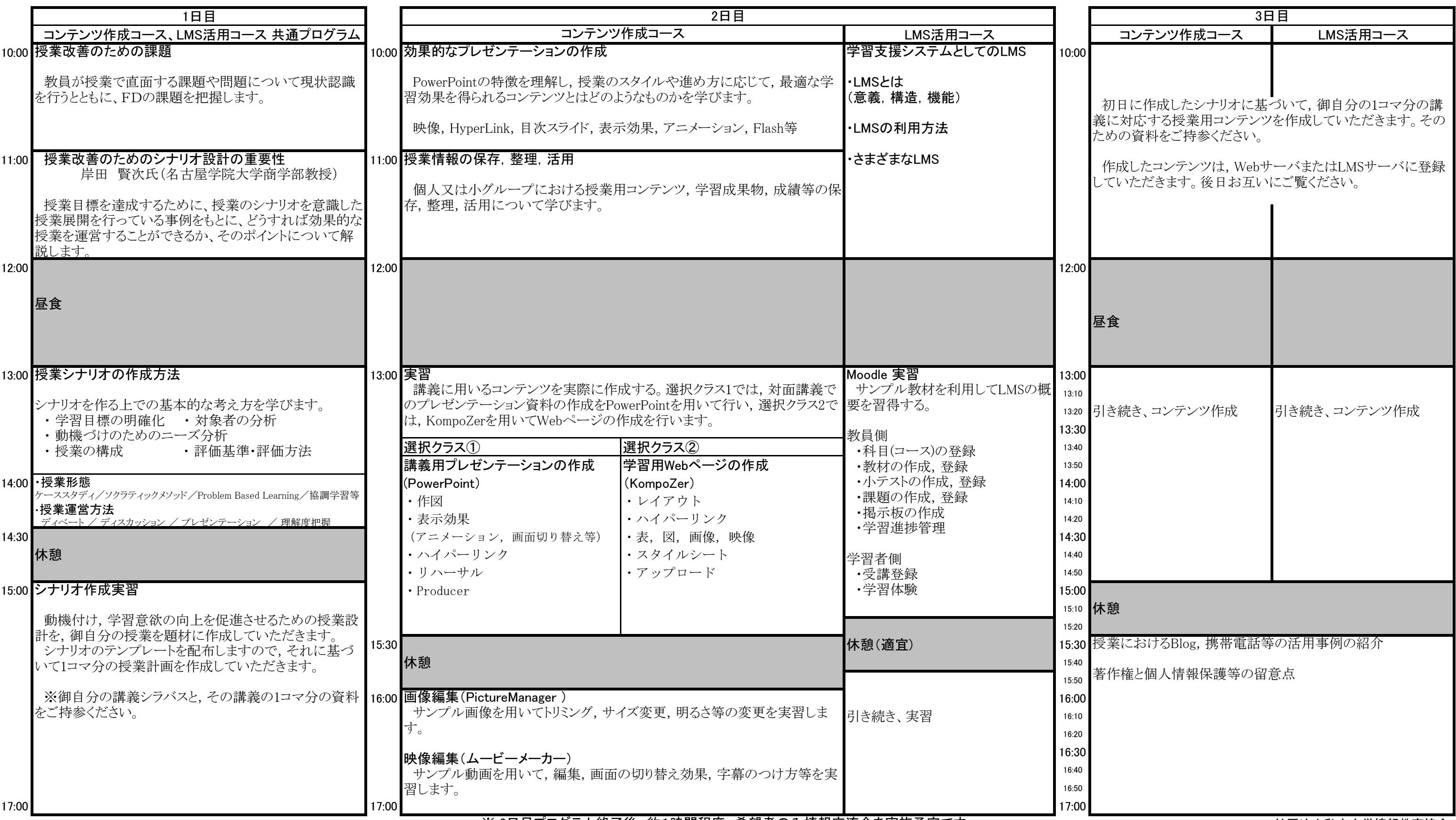

お申し込み、お問い合わせは ・・・・ http://www.juce.jp/tech2007/

※ 2日目プログラム終了後、約1時間程度、希望者のみ情報交流会を実施予定です。